# Numerik I

### $10.$  Übung

## Aufgabe 10.1 (4 Punkte)

(i) Programmieren Sie ein Matlab-Programm, das das Interpolationspolynom  $p_n$  auf dem Intervall [a, b] zu den Stützstellen  $x_0, \ldots, x_n$ ,  $x_0 = a$ ,  $x_n = b$ , mit den Daten  $y_0, \ldots, y_n$ an der Stelle  $\xi \in [a, b]$  mit dem Neville-Aitken-Schema auswertet. Die Matlab-Funktion soll den Aufruf

function  $p_x = myNewtonile(x,y,xi)$ 

besitzen und die zugehörige Datei myNeville.m heißen. Schreiben Sie anschließend eine Matlab-Methode, die aus einer gegebenen Funktion f auf dem Intervall  $[a, b]$  die entsprechend äquidistant verteilten Stützstellen  $x_i$  und Daten  $y_i$  für das Interpolationspolynom vom Grad n ergibt. Die Matlab-Funktion soll den Aufruf

function  $[x, y] = myAnswertung(f, a, b, n)$ 

besitzen und die zugehörige Datei myAuswertung.m heißen.

(ii) Implementieren Sie die diskrete Maximumsnorm

$$
||f - p_n||_{h,\infty} := \max_{i=0,\dots,m} |f(a+ih) - p_n(a+ih)|, \quad h = \frac{b-a}{m}
$$

auf dem Intervall  $[a, b]$ , wobei  $m + 1$  die Anzahl der äquidistant verteilten Auswertungspunkte ist. Die Matlab-Funktion soll den Aufruf

function  $vg1 = myVergleich(f,a,b,n,m)$ 

besitzen und die zugehörige Datei myVergleich.m heißen.

(iii) Berechnen Sie den Approximationsfehler  $||f_i - p_{i,n}||_{h,\infty}$ ,  $i = 1, 2, 3$ , für die Funktionen

$$
f_1(x) := e^{x^2}
$$
  
\n
$$
f_2(x) := \sqrt{|x|}
$$
  
\n
$$
f_3(x) := \frac{1}{1 + 25x^2}
$$

mit  $n = 5, 10, 15, 20$  sowie  $m = 1000$  auf  $[-1, 1]$  und plotten Sie die dazugehörigen Graphen  $f_i$ ,  $p_{i,n}$ ,  $|f_i - p_{i,n}|$ .

(iv) Führen Sie Teil (iii) noch einmal aus, verwenden Sie dabei aber die Matlab eigene Routine interp1 zur Interpolation. Was beobachten Sie? Worin unterscheiden sich die Resultate und die Interpolationen?

Senden Sie die Programme wie üblich per Mail an Ihrer Übungsgruppenleiter und geben Sie die Ergebnisse zu (iii) und (iv) schriftlich ab. Zur Kontrolle der Programmierung die Ergebnisse von myVergleich zu  $f_1$ :

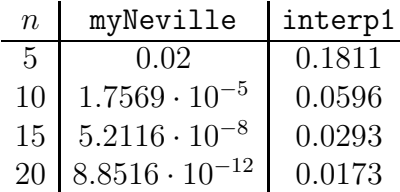

Hinweis: Zur Übergabe von Funktionen an Methoden schlagen Sie in der Matlab-Hilfe unter function handle nach.

#### Aufgabe 10.2

Die folgenden Daten sind Funktionswerte eines Polynoms dritten Grades. In der Tabelle verbirgt sich ein falscher Funktionswert. Bestimmen Sie diesen mit Hilfe des Schemas der dividierten Differenzen und korrigieren Sie ihn.

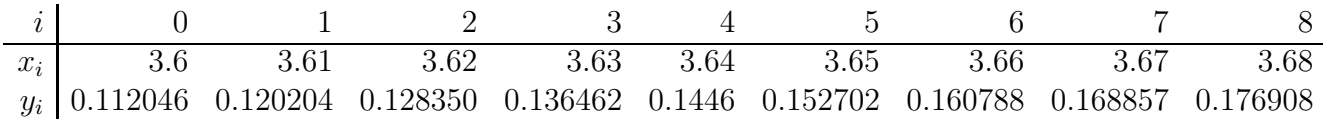

#### Aufgabe 10.3 (2 Punkte)

Bestimmen Sie die Hermite'schen Interpolationspolynome an  $f(x) = \frac{1}{1+x^2}$  zu den folgenden Stützstellen:

- (i) Stützstellen  $x_0 = -1, x_1 = 0, x_2 = 1,$  Daten  $y_i^{(0)}$  $i_i^{(0)} := f(x_i), y_i^{(1)}$  $i_i^{(1)} := f'(x_i)$  für  $i = 0, 1, 2$ .
- (ii) Stützstellen  $x_0 = -1, x_1 = 0, x_2 = 1,$  Daten  $y_i^{(0)}$  $i_i^{(0)} := f(x_i), y_i^{(1)}$  $i_i^{(1)} := 0$  für  $i = 0, 1, 2$ .

#### Aufgabe 10.4

Für die Funktion  $f(x) = \cosh(x)$  ist die Wertetabelle gegeben

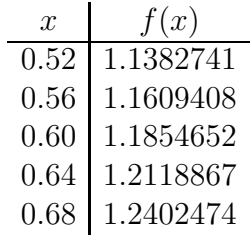

Man bestimme durch Extrapolation eines geeigneten Differenzenquotienten möglichst gute Näherungen zum Ableitungswert  $f'(0.6)$ . Bestimmen Sie eine Näherungsformel zur Berechnung von  $f''(x)$  und ermitteln Sie eine Näherung für  $f''(0.6)$ .

Abgabe: Mittwoch, den 16.12.2009 bis 12 Uhr.